$\bullet$ 

 $\bullet$ 

 $\bullet$ 

## **Google gapp.nthu.edu.tw**

## **請注意!如果分享檔案過多或過大,需等到所有檔案均完成分享之後才能執行動作,例如:資料夾內 有100個檔案,需等至100個檔案均完成分享,才能對該資料夾執行下一個動作,否則將造成檔案遺**

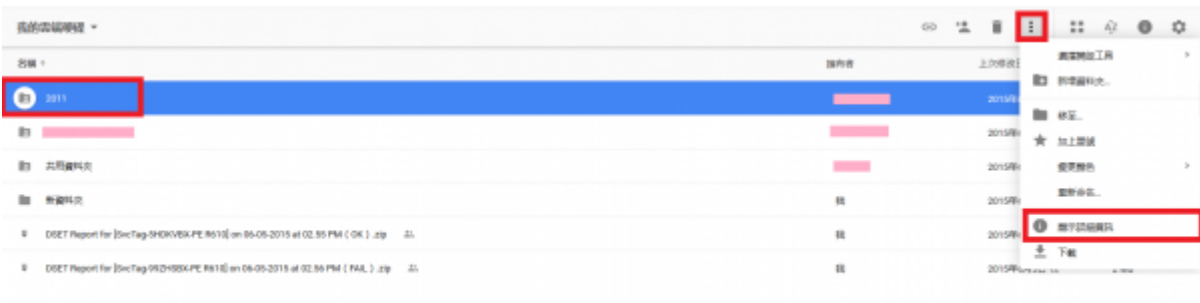

## gmail

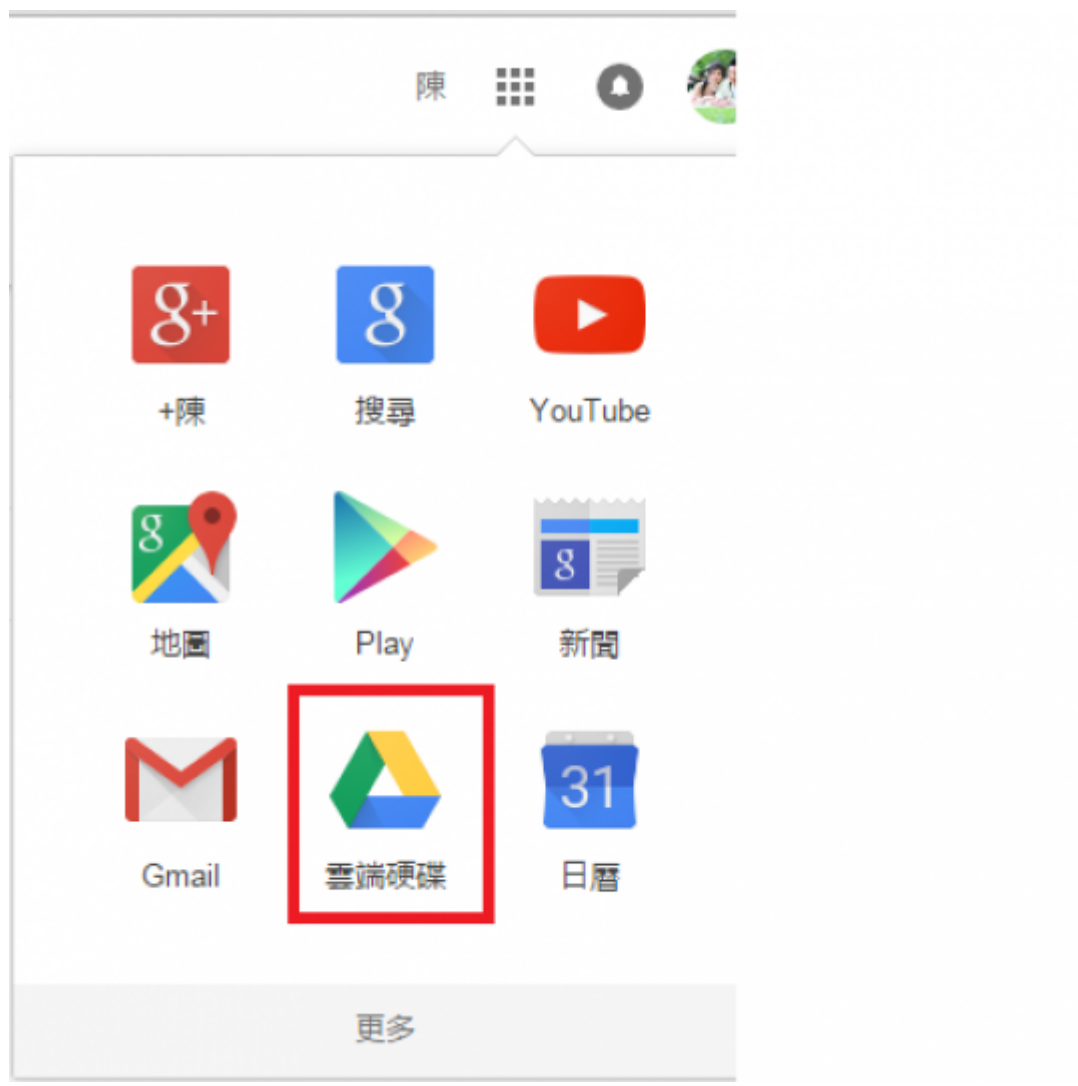

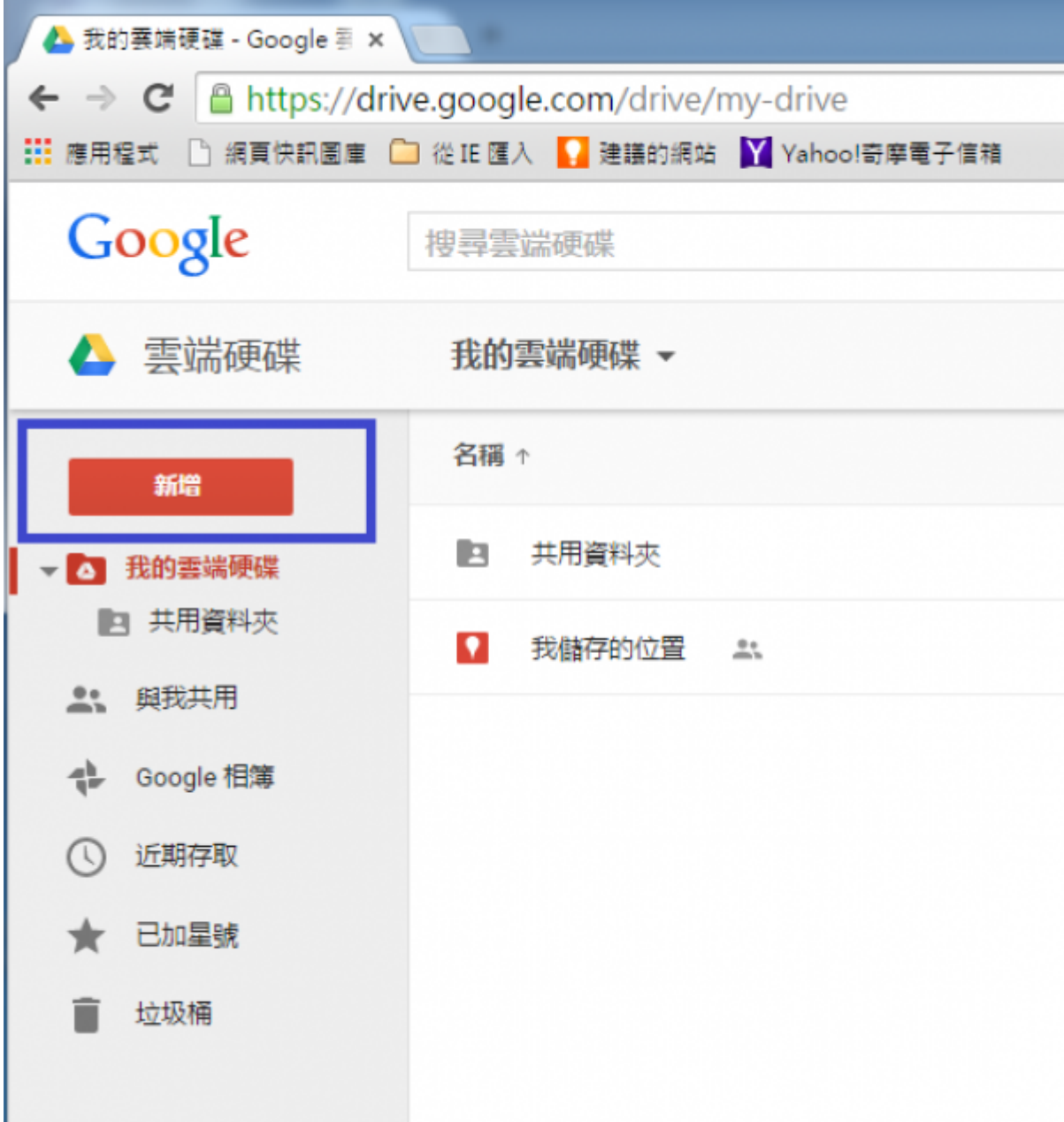

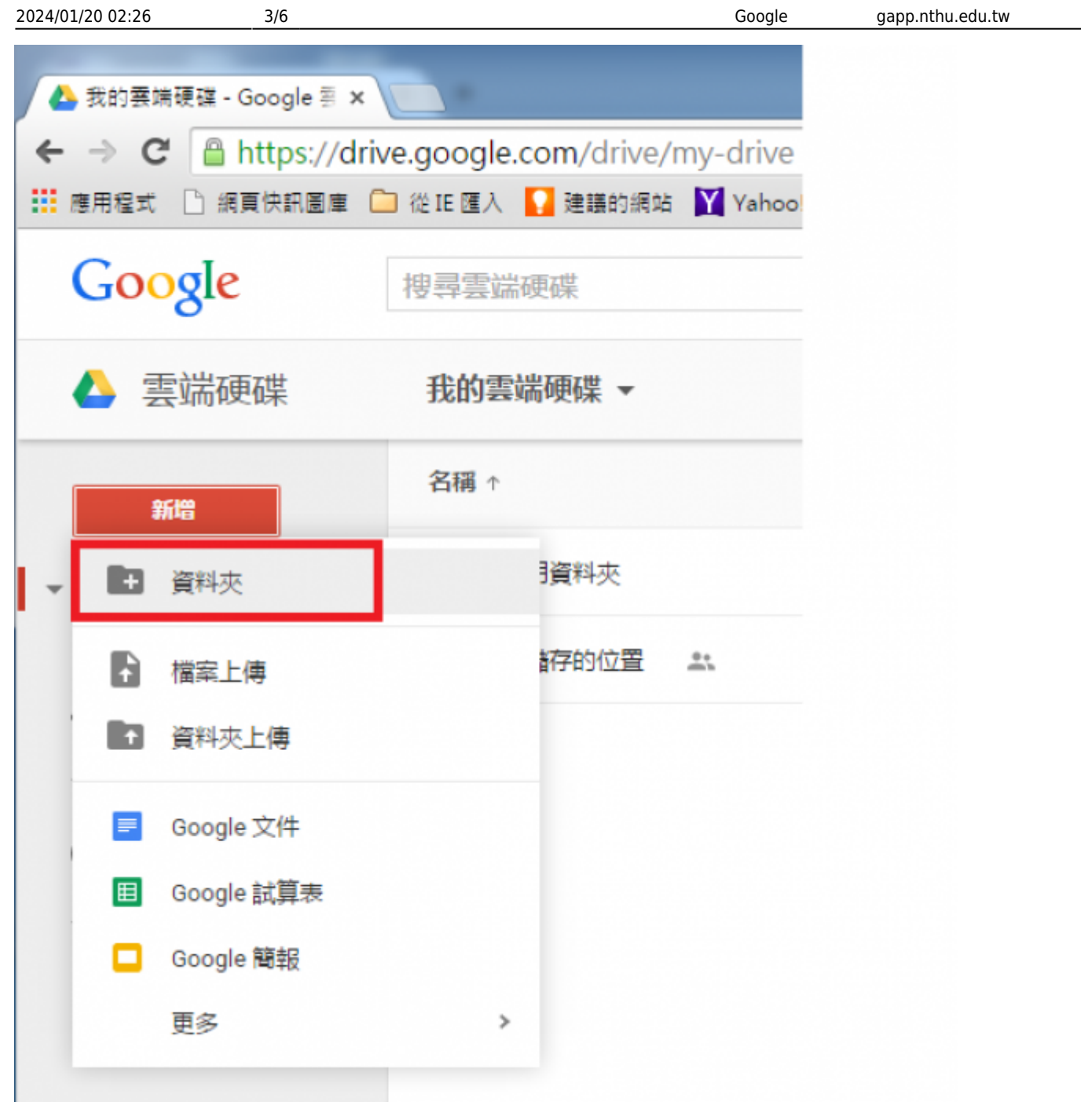

 $\bullet$ 

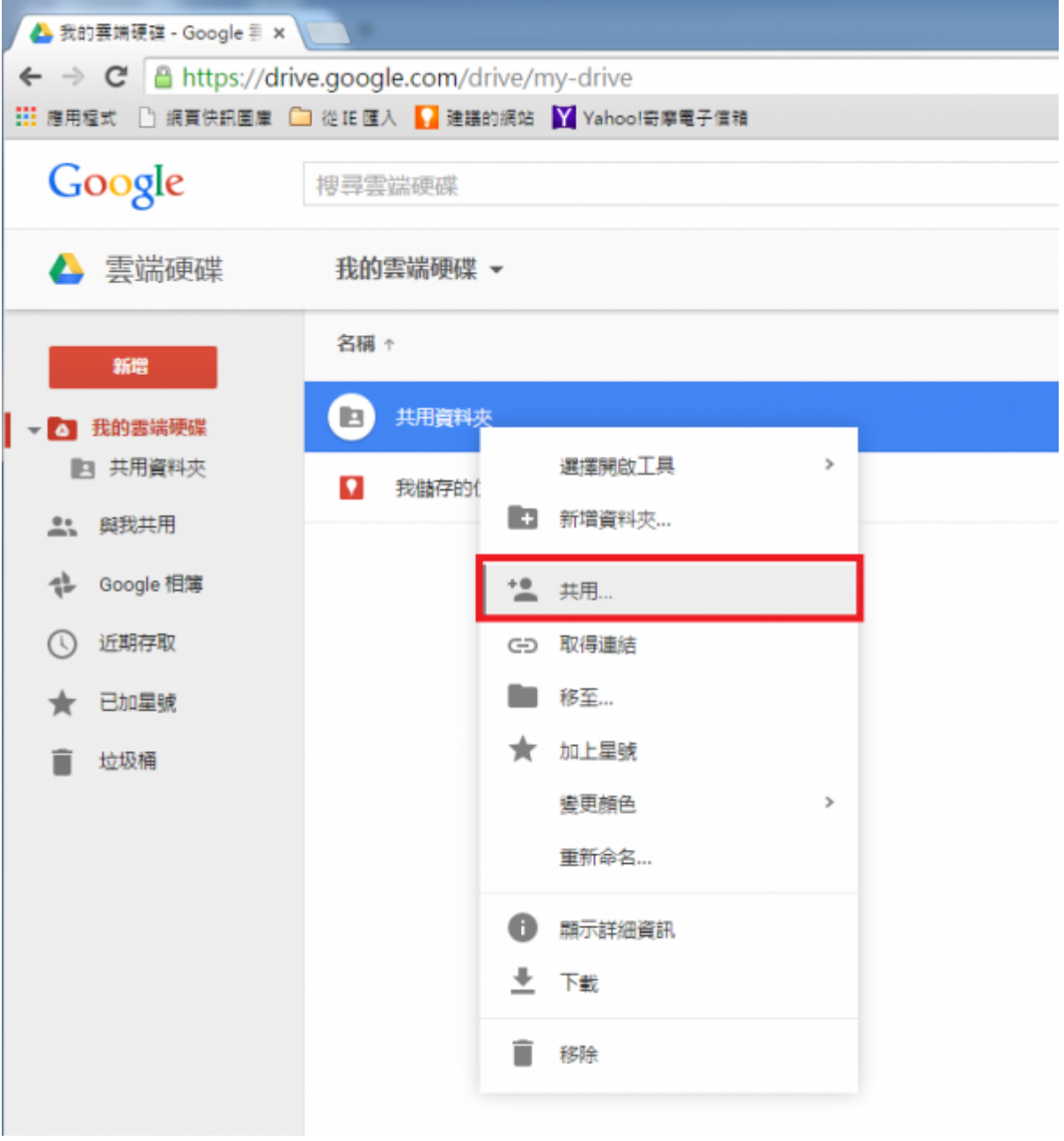

 $\bullet$ 

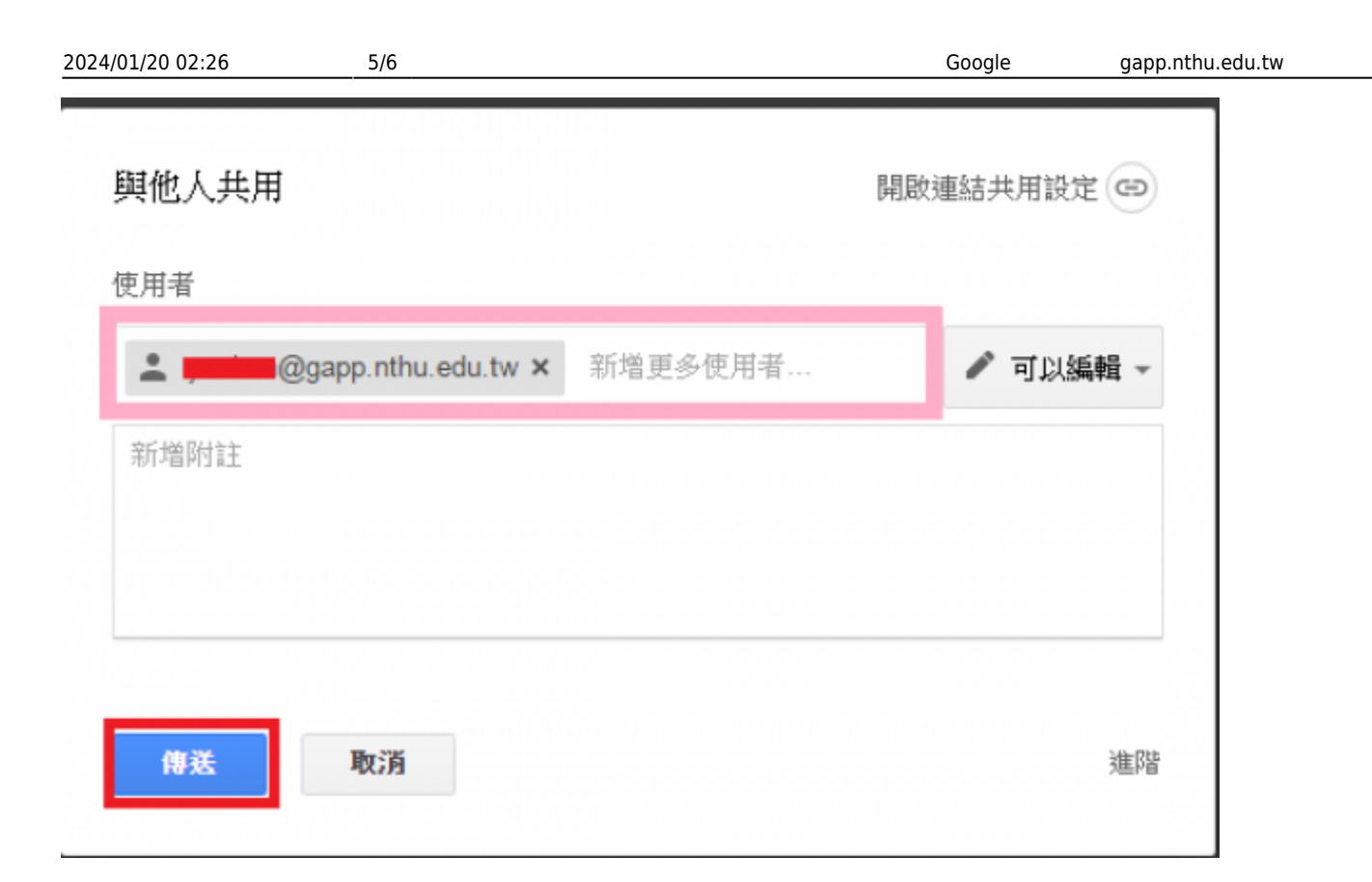

## $\bullet$ gapp

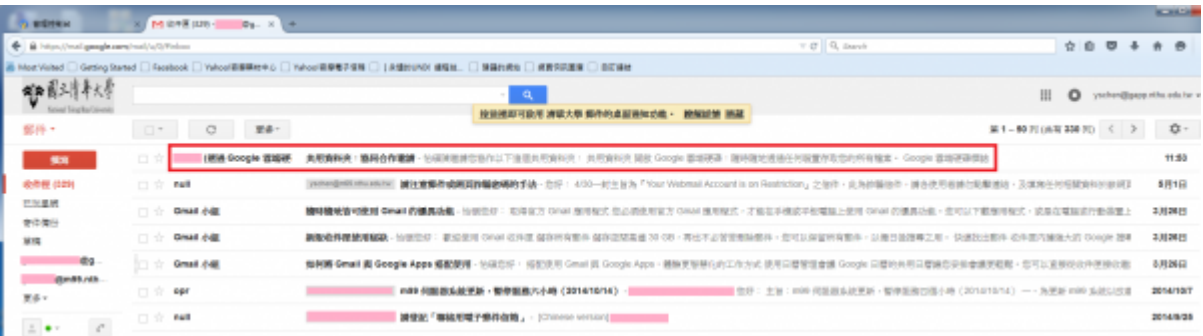

…… 邀請您協作以下這個共用資料夾:

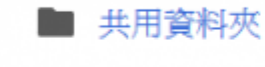

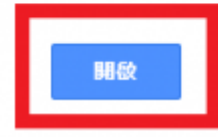

 $\bullet$ 

٠

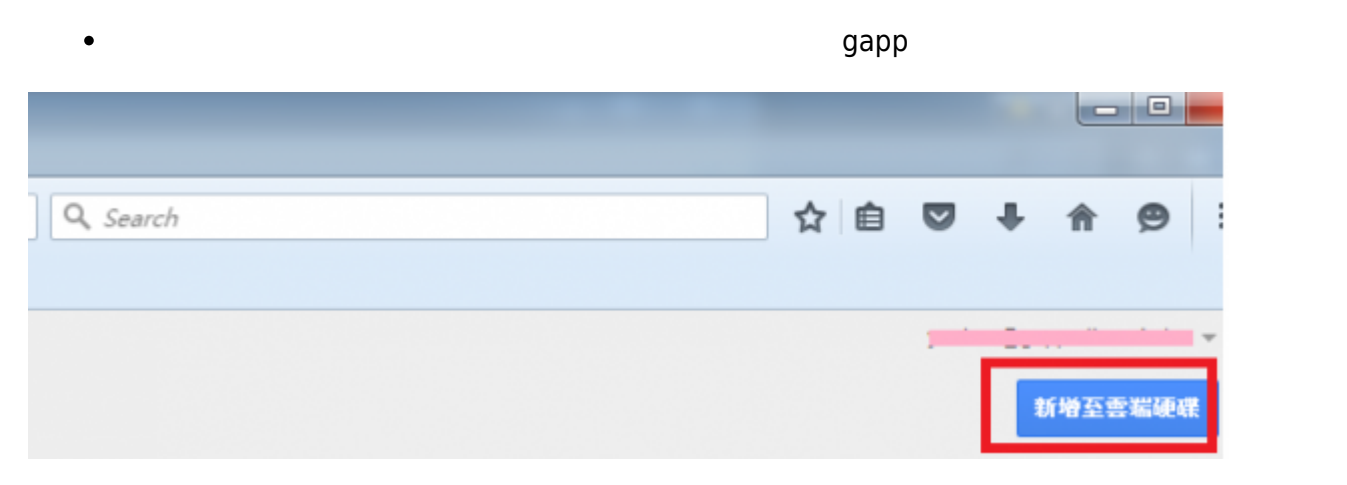

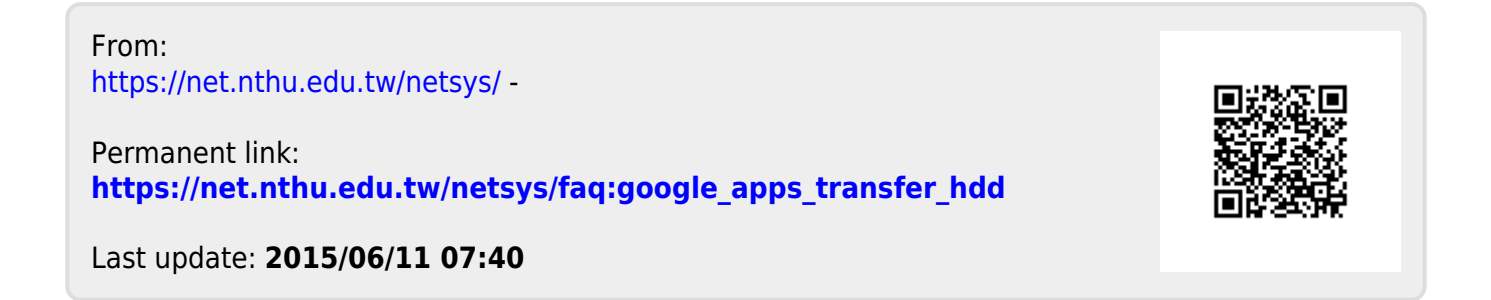